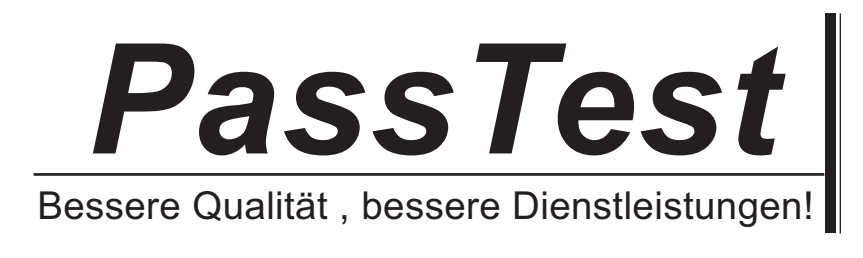

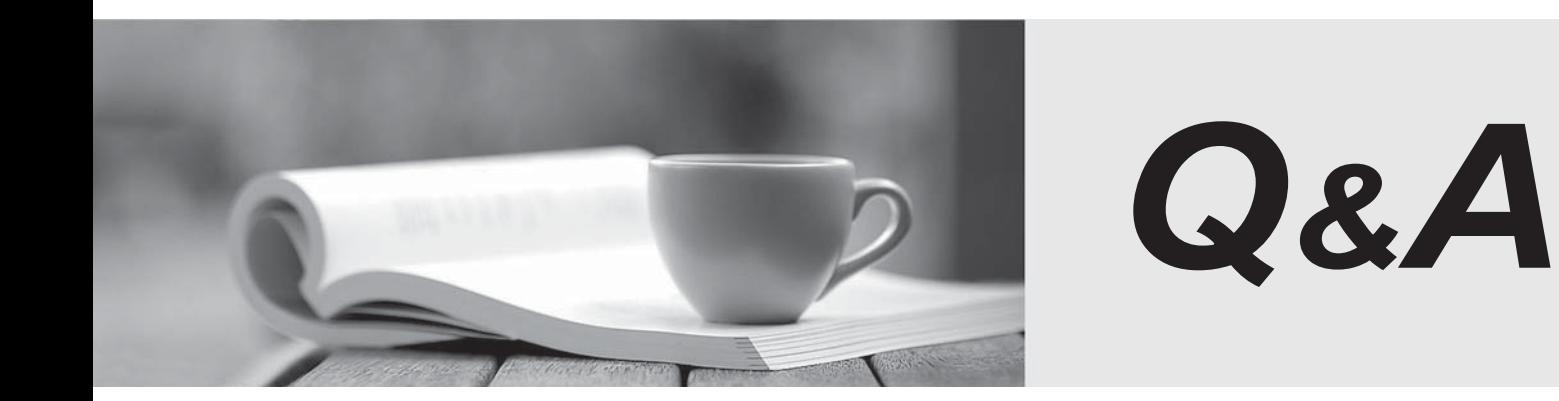

http://www.passtest.de

Einjährige kostenlose Aktualisierung

# **Exam** : **000-822**

# **Title** : Rational Requirements Composer V3

# **Version** : Demo

- 1.To ensure project success, what do teams need to pay attention to? (Choose two.)
- A. creating a Use Case Diagram for the requirements
- B. involving users as early as possible
- C. creating a clear statement of business objectives
- D. reviewing and validating requirements with stakeholders to achieve a shared vision and concurrence

#### **Answer:** B,C

- 2.What does a business process diagram represent.?
- A. global processes
- B. enterprise processes
- C. organizational processes
- D. company to company processes

#### **Answer:** B

3.With the appropriate privileges, which three actions can users take to manipulate folders? (Choose three.)

- A. move artifacts between folders within the same project area
- B. move folders within a project within the same project area
- C. copy folders from one project area to another
- D. delete folders within a project within the same project area
- E. link folders between project areas

#### **Answer:** B,D

- 4.Which valid system files can be uploaded to a Rational Requirements Composer project?
- A. Word, Excel, CSV, and HTML only
- B. Word, Excel, HTML, and images only
- C. Word, Excel, CSV, HTML, and images
- D. Word, Excel, HTML, and images only

**Answer:** C

- 5.Which detailed requirements do use cases contain?
- A. functional requirements
- B. non-functional requirements
- C. testable requirements
- D. feature requirements

#### **Answer:** A

6.Which two capabilities in Rational Requirements Composer allow authors to create and modify artifact content, attributes, and links in the Artifact editor? (Choose two.)

- A. artifact format
- B. Open Artifact checkbox
- C. Edit button
- D. double-clicking the artifact
- E. right-clicking the artifact

## **Answer:** B,C

7.Which two actions can be taken against each artifact under review? (Choose two.)

- A. approve
- B. pass
- C. disapprove
- D. reject
- **Answer:** A,C
- 8.Which statement best describes the process of creating saved filters?
- A. Saved filters are created, and then you define the filters that go into it.
- B. After you have defined your collection, you can then decide which artifacts appear in the saved filter.
- C. After you have created your artifacts, you can associate the artifacts to your filter.
- D. After you have defined filter criteria, you can save the filter for future use.

### **Answer:** D

- 9.What does the use case model consists of?
- A. actors and use cases
- B. diagrams only
- C. text only
- D. diagrams and text
- **Answer:** B

10.An administrator wants to prevent a user role from updating project and personal dashboards. Where should the administrator manage this from?

- A. Manage Project Properties
- B. Open My Personal Dashboard (default)
- C. Manage this Project Area
- D. Lifecycle Project Administration

#### **Answer:** C